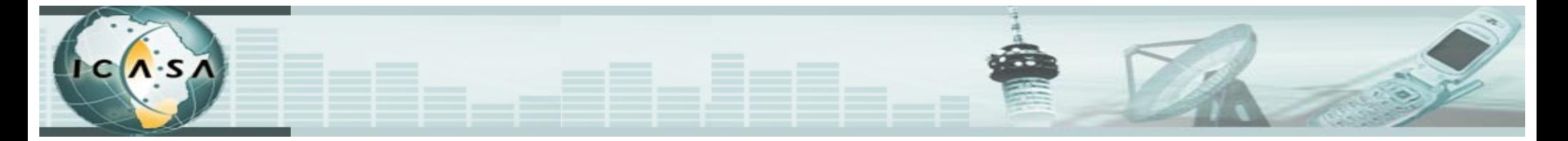

## **ICASA Fundamental Skills Training**

## **Module: Spectrum Fee Payment Process**

Yolisa Dambuza Finance: Revenue

5<sup>th</sup> March 2012

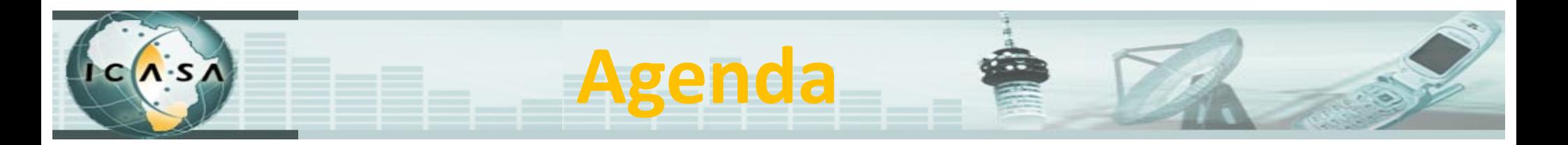

- Fee Streams within Frequency Spectrum
- Payment Options
- Application Fee Allocation
- $\bullet$ **•** Licence Fee Allocation
- File Transfer Process (FTP)
- •Conclusion

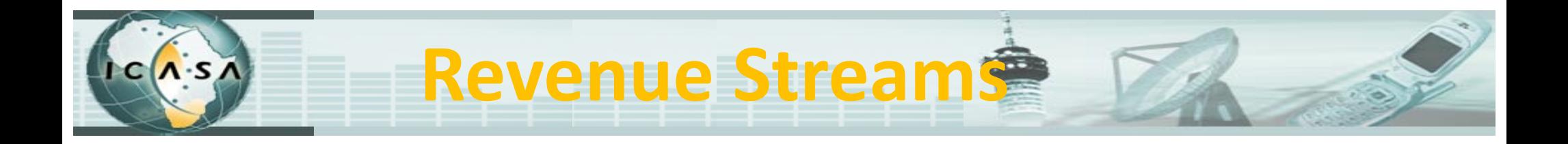

- Fees are generated within Frequency Spectrum, as guided by the ECA:
	- 1. Application Fees
	- 2. Licence Fees

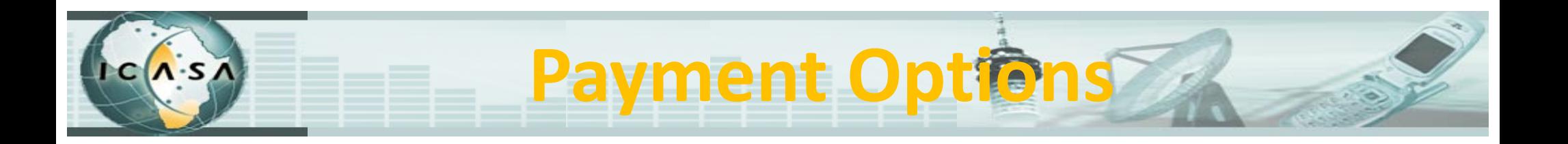

- Applicants and Licensees can make payment using one of three options:
	- 1. Direct Deposits at any Nedbank branch
	- 2. Payments at the South African Post Office
	- 3. Internet Transfers into ICASA's account

#### $\Lambda$ s **Application Fee Allocation**

- • Applicants are issued with an application/licence number upon submission of their application form to the Licensing Division
- • Applicants use the seven (7) digit number as <sup>a</sup> reference when making payment into ICASA's bank account.
- • The seven (7) digit number is unique to each application and it is used to identify each applicant.
- • Bank statements are downloaded on <sup>a</sup> daily basis and receipts are allocated to each account using the application / licence number.
- • Application fees are receipted into the **JD Edwards** financial system under their general ledger code.
- • A receipt number is automatically allocated by the system for each bank statement.

#### $\Lambda$ -s **Licence Fee Allocation**

- • Once an application has been approved by the Licensing Division, the application number issued on application becomes the licence number.
- • Licence Fees are calculated and invoices are raised by the **Spektrum** system.
- • Licence Fees are paid into ICASA's account using the seven(7) digit licence number as <sup>a</sup> reference.
- Bank statements are downloaded on <sup>a</sup> daily basis and receipts are allocated to each account using the licence number.
- • Licence Fees are receipted into the JD Edwards financial system under their general ledger code.
- • A receipt number is generated automatically by the system for each bank statement with a statement of  $\sim$  6  $^{\circ}$

### $\Lambda$  s **File Transfer Process (FTP)**

- • All payments received and receipted into the JD Edwards system need to be transferred to the Spektrum system and allocated to individual licences.
- • There is currently no automatic transfer of payments from one system to the other.
- • Once payments have been receipted to the JD Edwards system, they are downloaded to an Excel spreadsheet, formatted and thereafter uploaded to <sup>a</sup> file transfer system (**FTP**).
- • The file transfer system updates the Spektrum system overnight and allocated all payments to the specific licensee accounts.

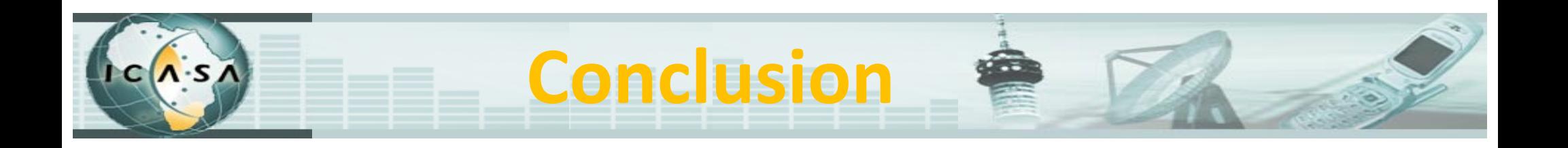

- Once the file transfer process is complete and all payments are allocated to each licensee account, the licensee account is netted off to zero.
- When each licence has <sup>a</sup> zero balance (payments have been matched to invoices), the Spektrum system automatically prints licences.
- Licences are posted to the licensees on <sup>a</sup> weekly basis.

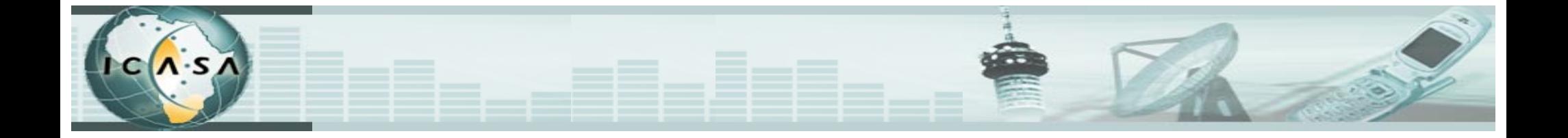

# Thank You

Copyright © ICASA 2012